# **Slideshow - Bug #1711**

## **Memory leak on IE**

02/01/2017 06:19 PM - Luke Murphey

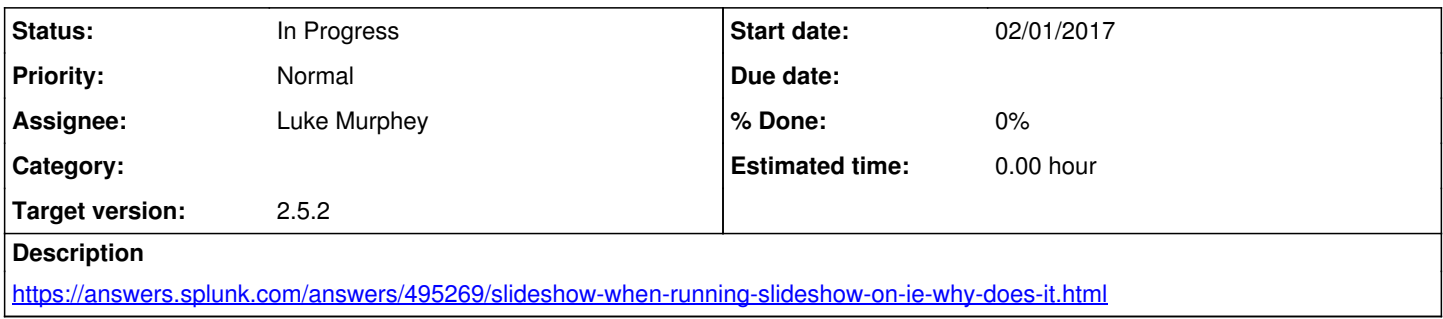

#### **History**

#### **#1 - 02/12/2017 07:31 PM - Luke Murphey**

*- Status changed from New to In Progress*

#### **#2 - 02/12/2017 07:37 PM - Luke Murphey**

Confirmed that Edge seems to do it too.

#### **#3 - 02/12/2017 07:55 PM - Luke Murphey**

Observations:

- Edge easily gets to 3 GB of memory used for the same show that Chrome hovers around 300 MB
- Edge doesn't change pages more than once (see [#1741\)](https://lukemurphey.net/issues/1741)

#### **#4 - 02/12/2017 07:59 PM - Luke Murphey**

To try:

- 1. Removing the nprogress indicator: no change
- 2. Removing the overlay: no change
- 3. Removing the frame control handlers: no change
- 4. Removing the hide overlay: no change
- 5. Try collectGarbageForIframe() from<http://stackoverflow.com/questions/8407946/is-it-possible-to-use-iframes-in-ie-without-memory-leaks>

### **#5 - 02/12/2017 08:50 PM - Luke Murphey**

Wondering if this is a defect in IE and Edge.

- <https://developer.microsoft.com/en-us/microsoft-edge/platform/issues/1653044/>
- <http://stackoverflow.com/questions/8407946/is-it-possible-to-use-iframes-in-ie-without-memory-leaks>
- <https://developer.microsoft.com/en-us/microsoft-edge/platform/issues/8449104/>

#### **#6 - 02/12/2017 08:56 PM - Luke Murphey**

Added code to purgeFrame from [http://stackoverflow.com/questions/8407946/is-it-possible-to-use-iframes-in-ie-without-memory-leaks.](http://stackoverflow.com/questions/8407946/is-it-possible-to-use-iframes-in-ie-without-memory-leaks)

It stills seem to increase.

## **#7 - 02/12/2017 08:57 PM - Luke Murphey**

<https://auth0.com/blog/four-types-of-leaks-in-your-javascript-code-and-how-to-get-rid-of-them/>

## **#8 - 02/12/2017 08:58 PM - Luke Murphey**

Might want to disable GPU rendering per <https://community.servicenow.com/thread/224646>

## **#9 - 02/13/2017 07:01 AM - Luke Murphey**

Frame deletion only happens at the show termination. Perhaps it should be called earlier?